## Stok Çalışma Bilgileri

Stok çalışma bilgileri seçeneği ile, stok hareketleriyle ilgili bazı özellikler ve öndeğerler, yapılacak kontroller, bu kontrollerin yapılış şekli kaydedilir. Sistem İşlemleri program bölümünde yer alır. Stok çalışma bilgileri sayfasındaki alanlar ve içerdiği bilgiler aşağıdaki şekildedir:

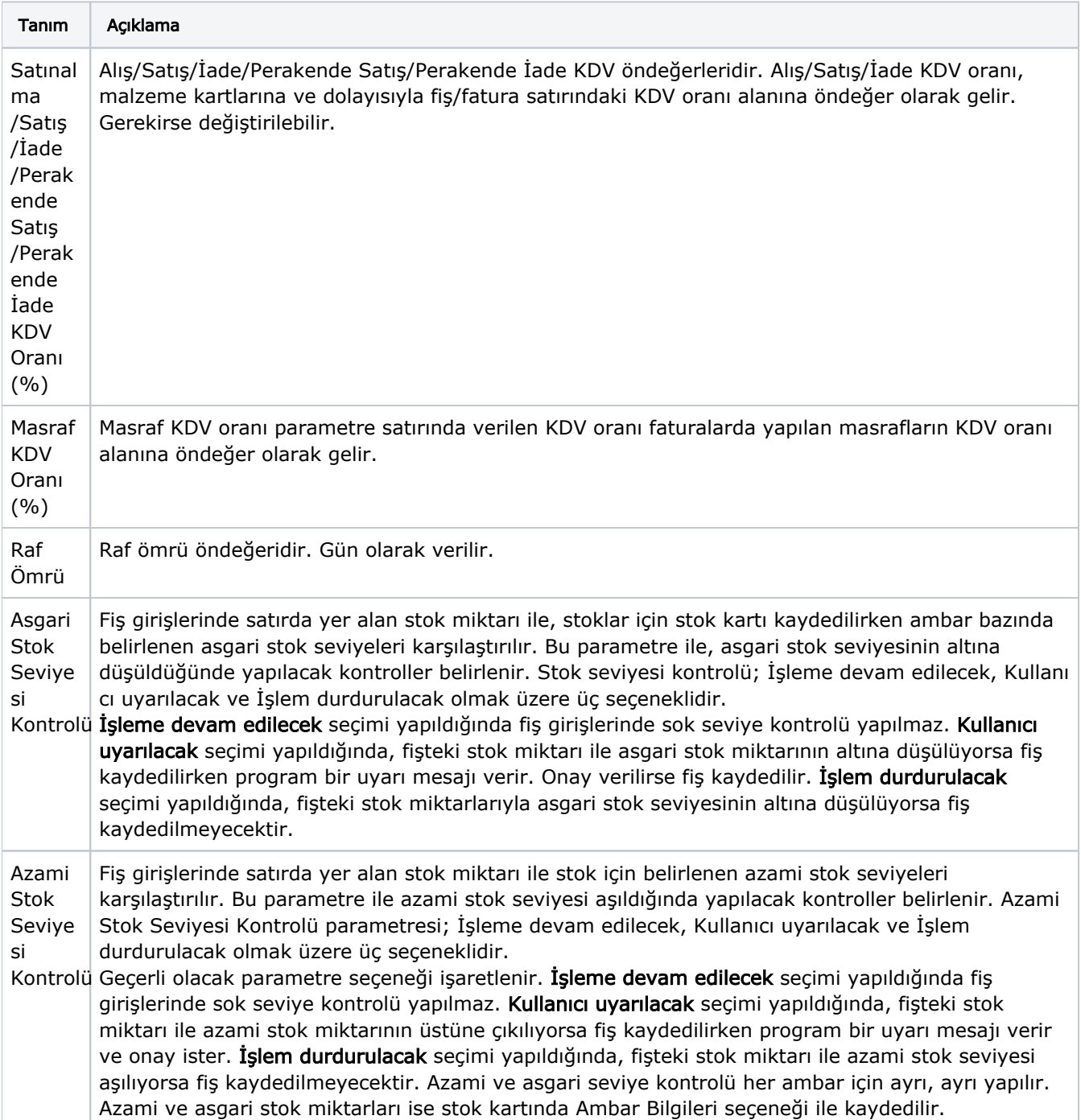

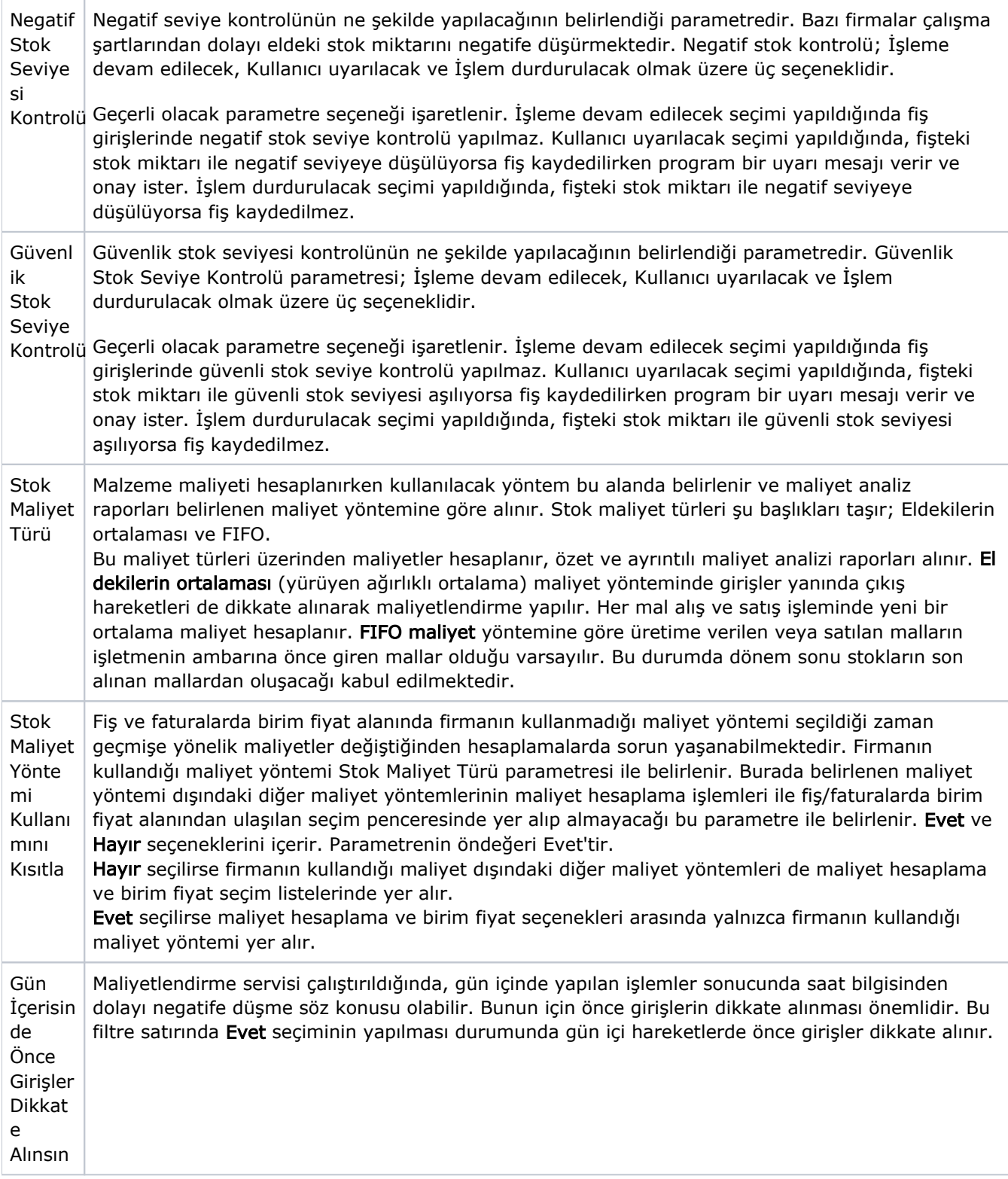

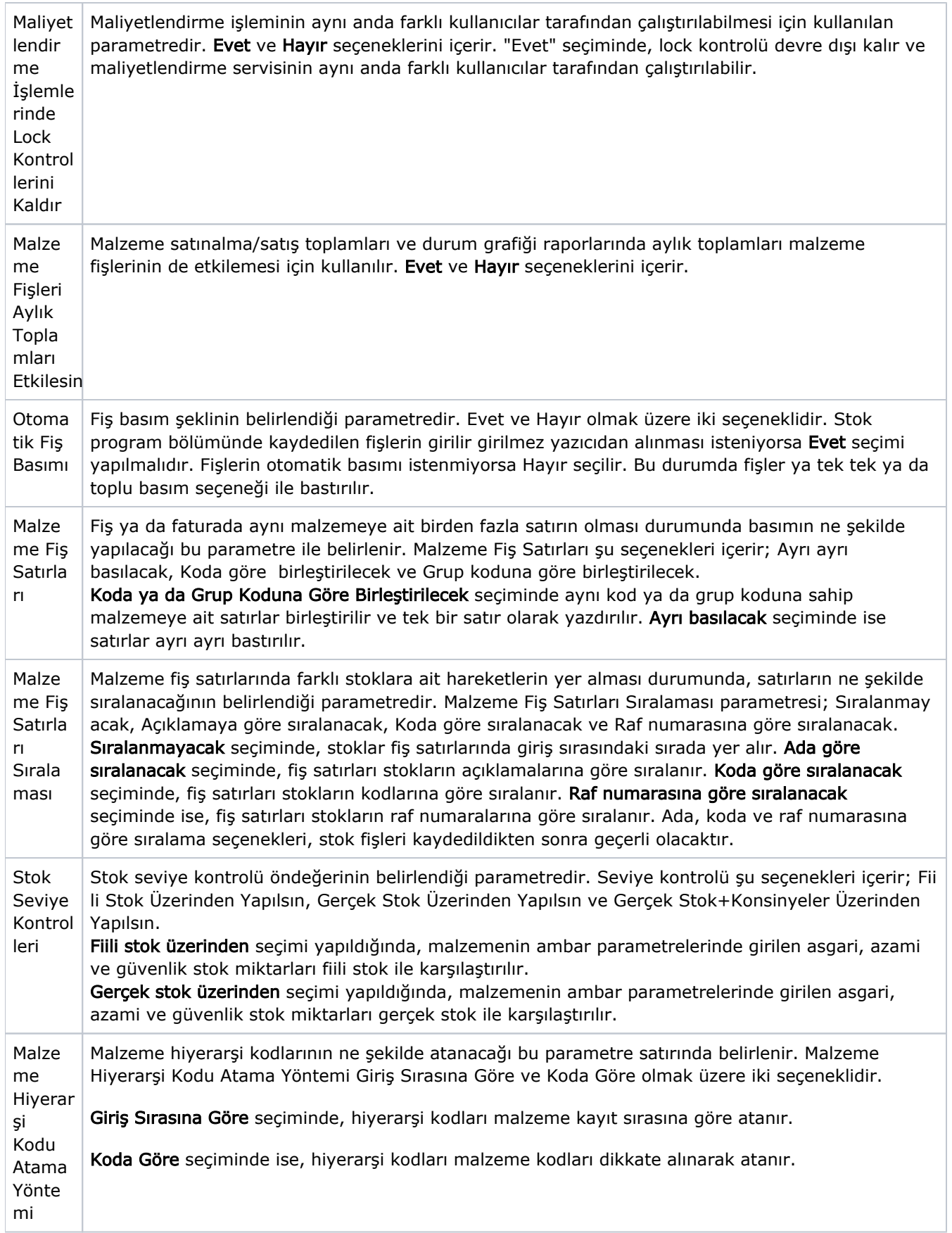

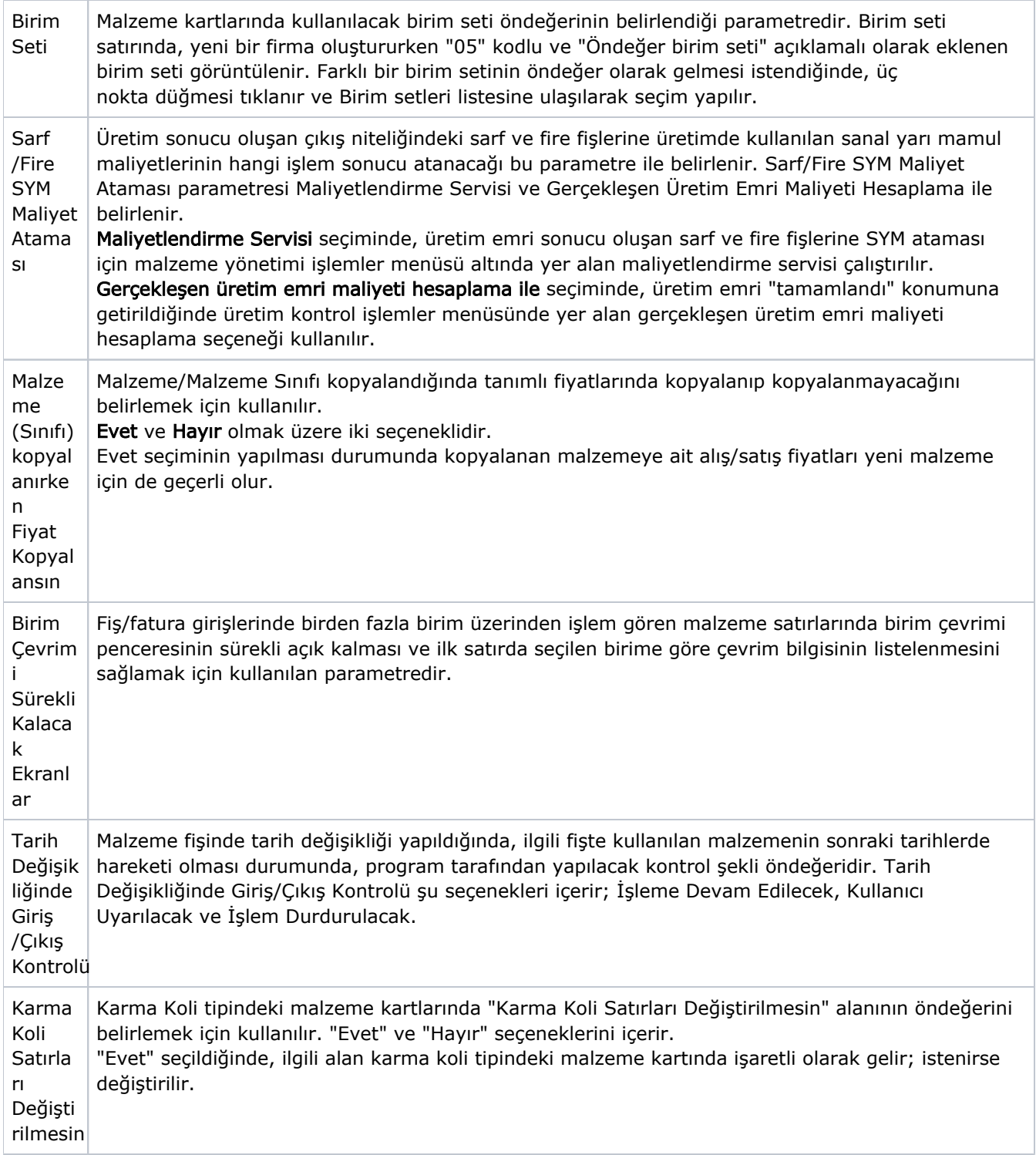

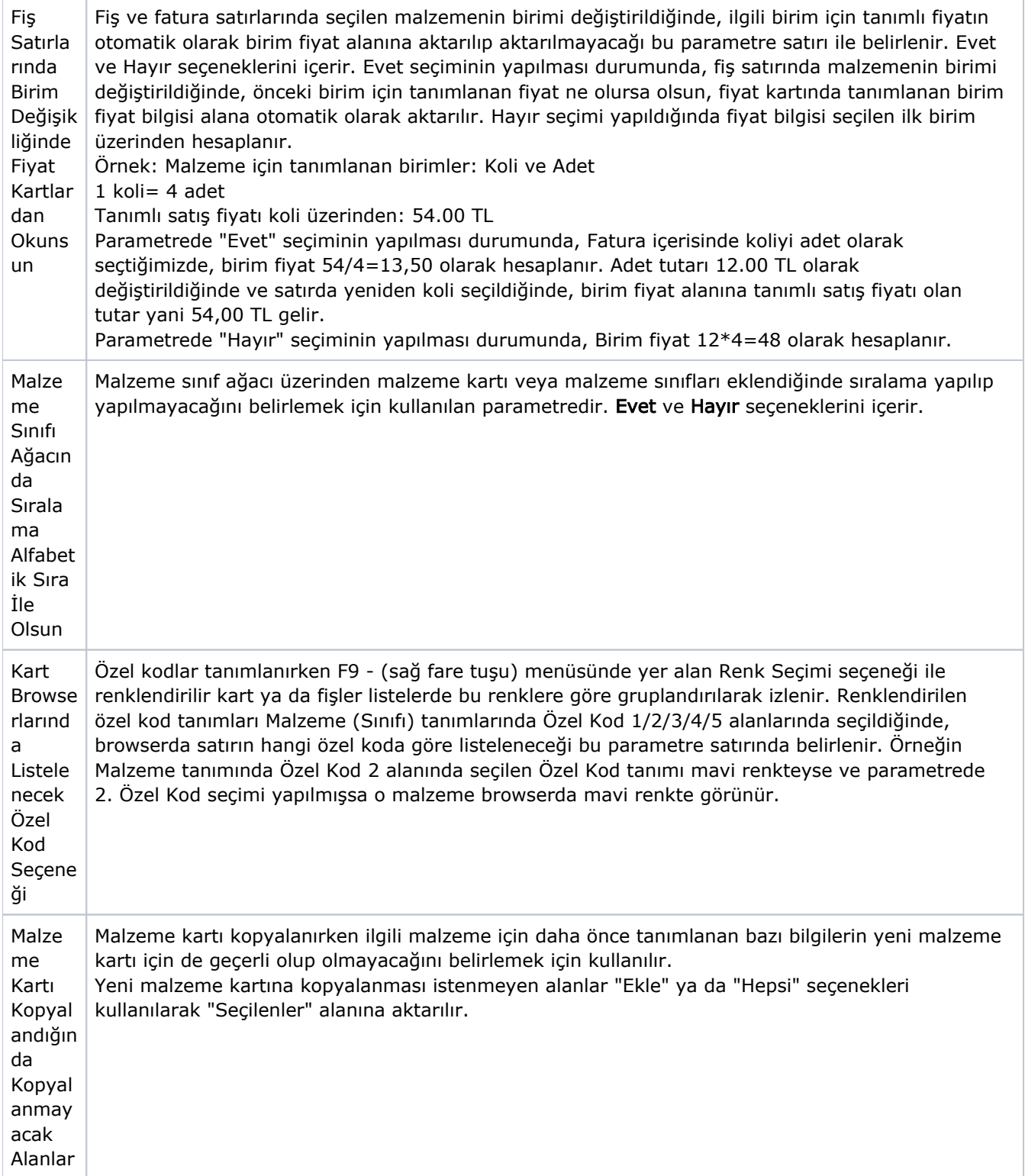

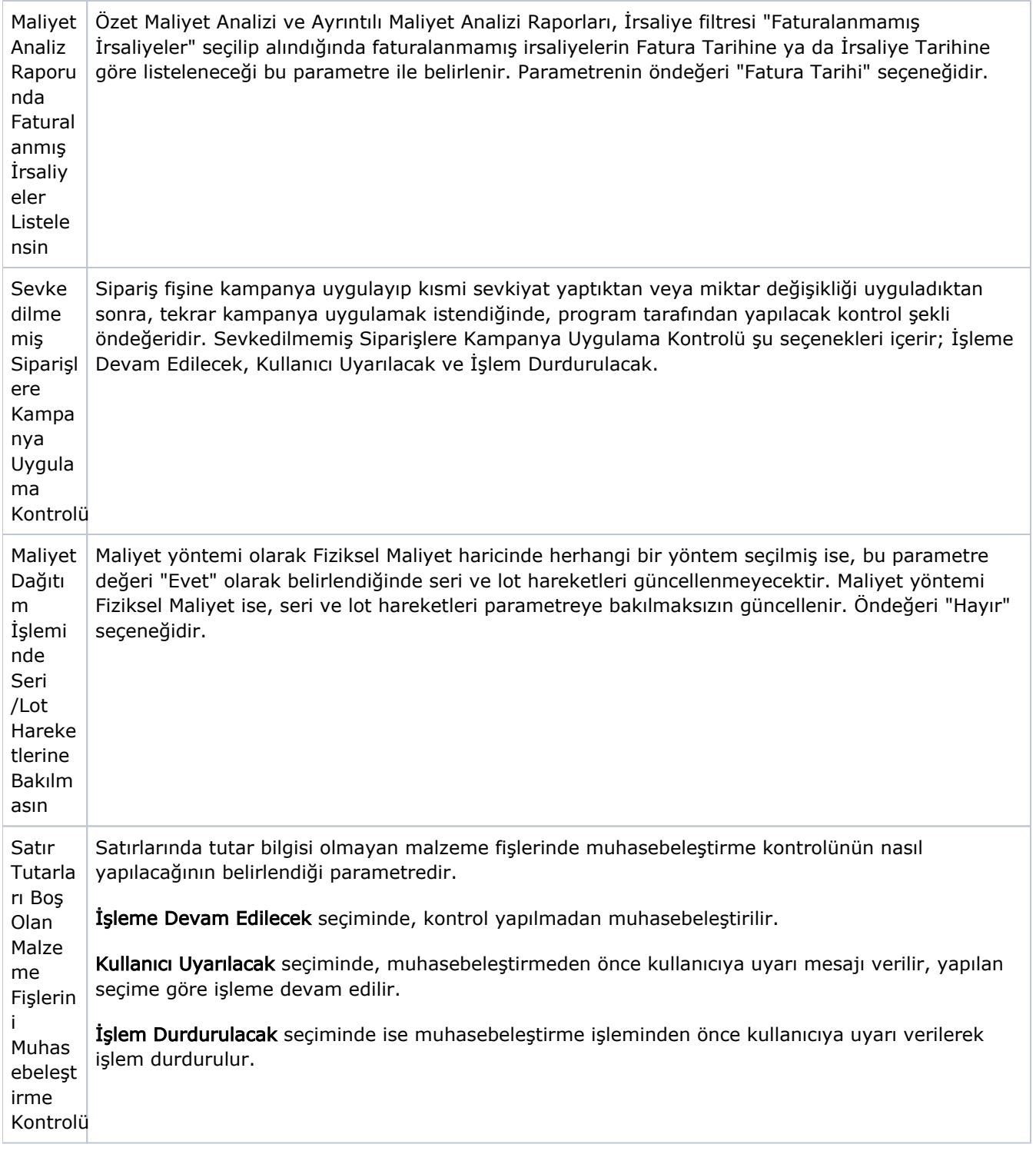

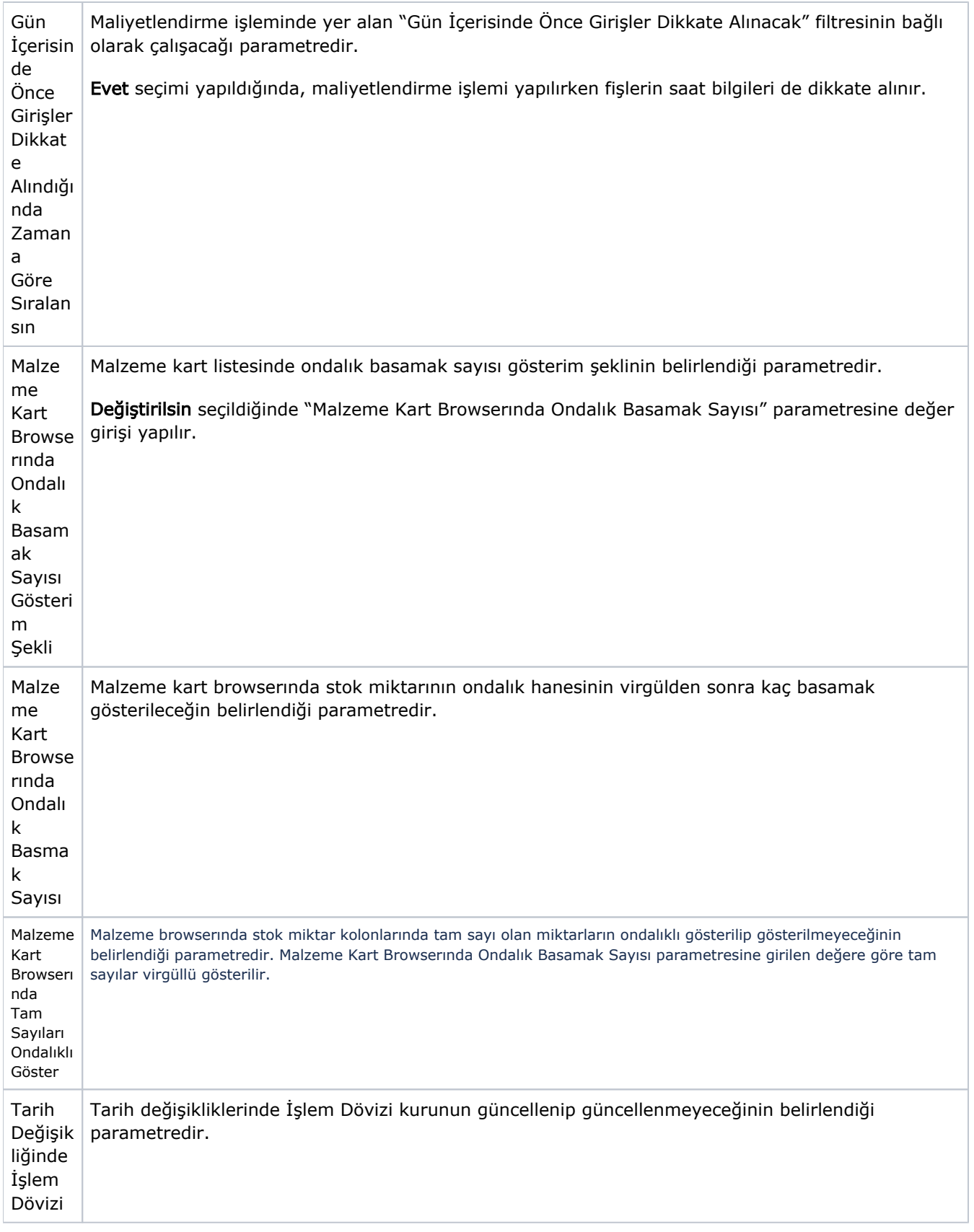

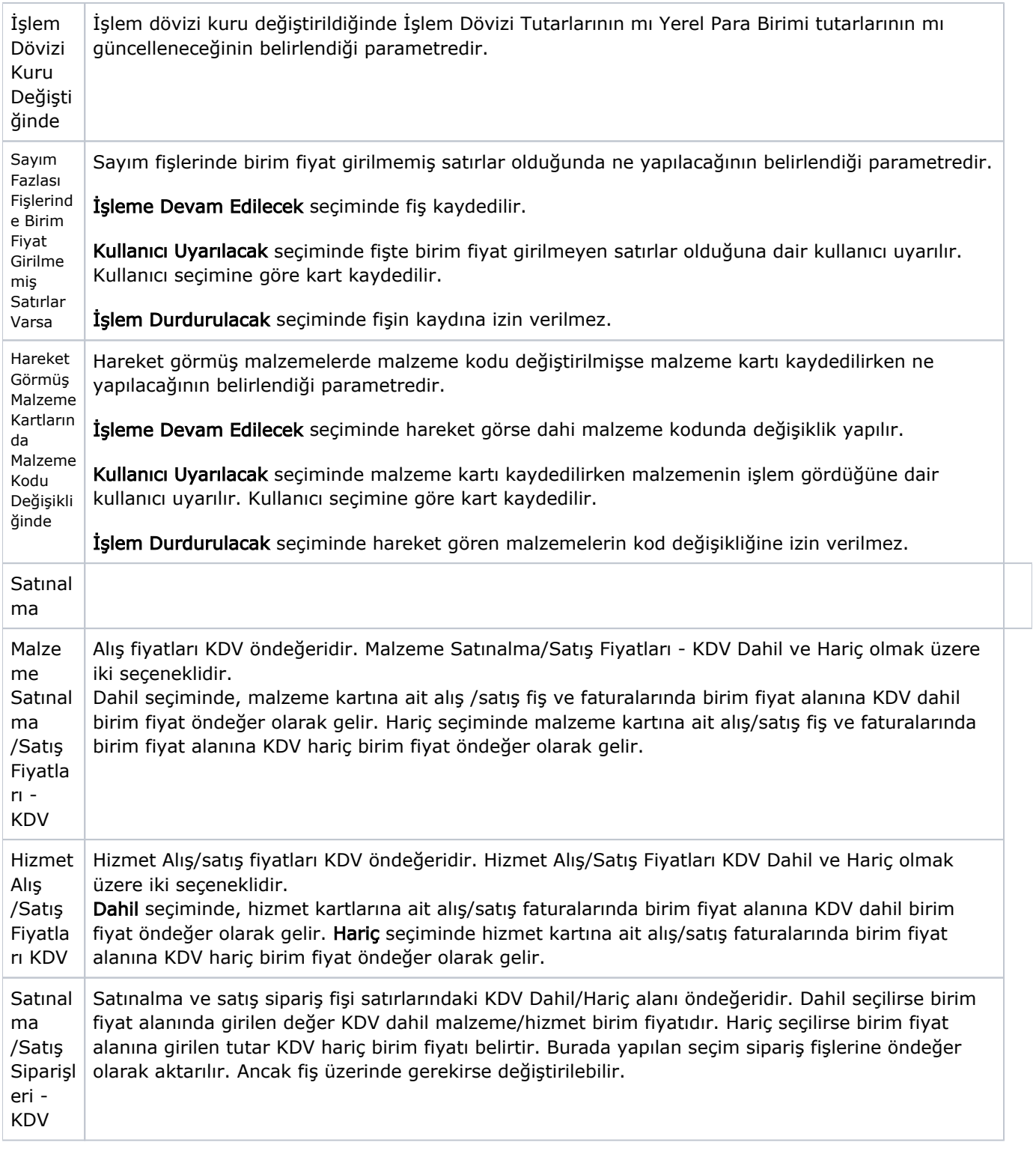

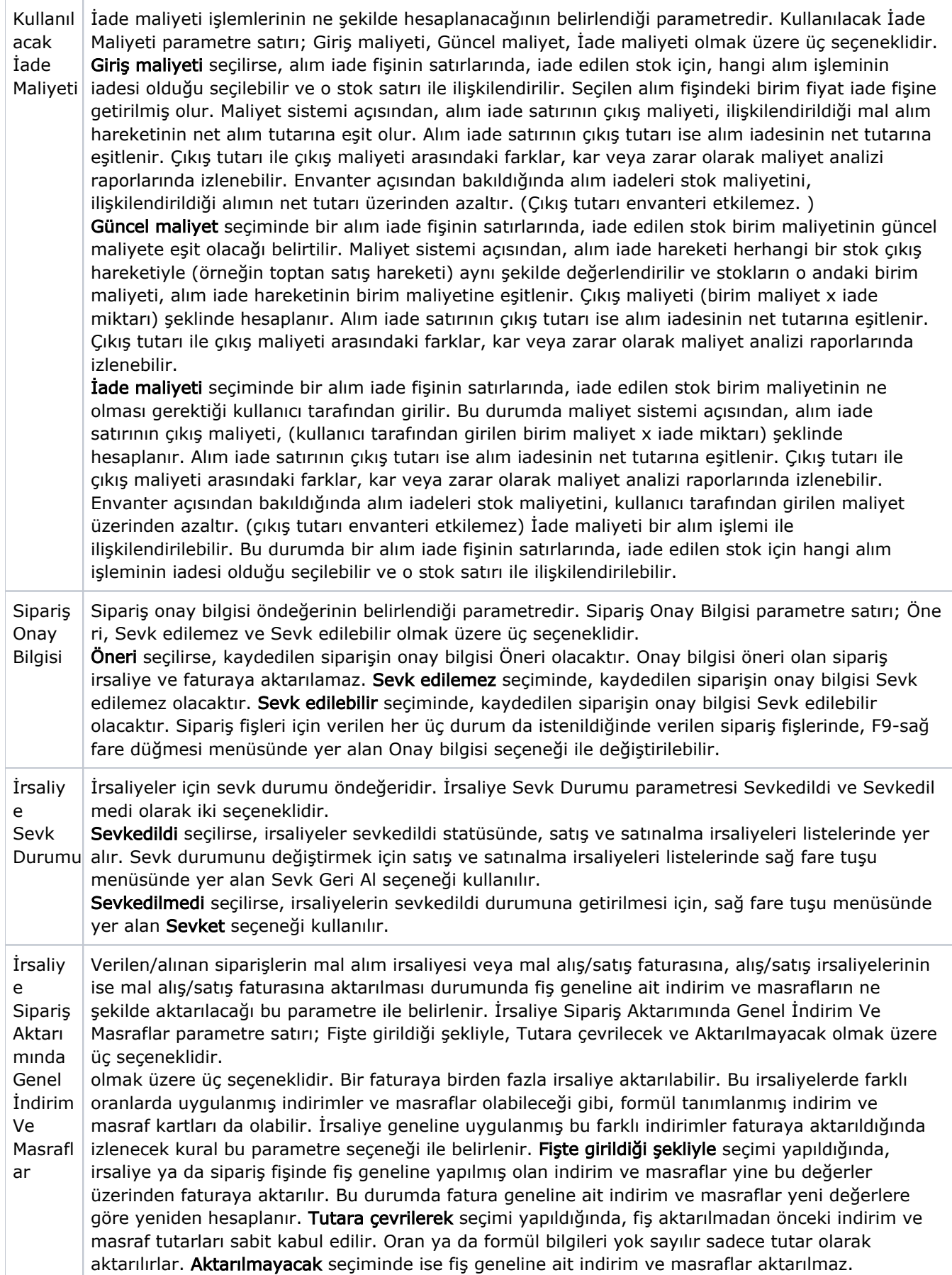

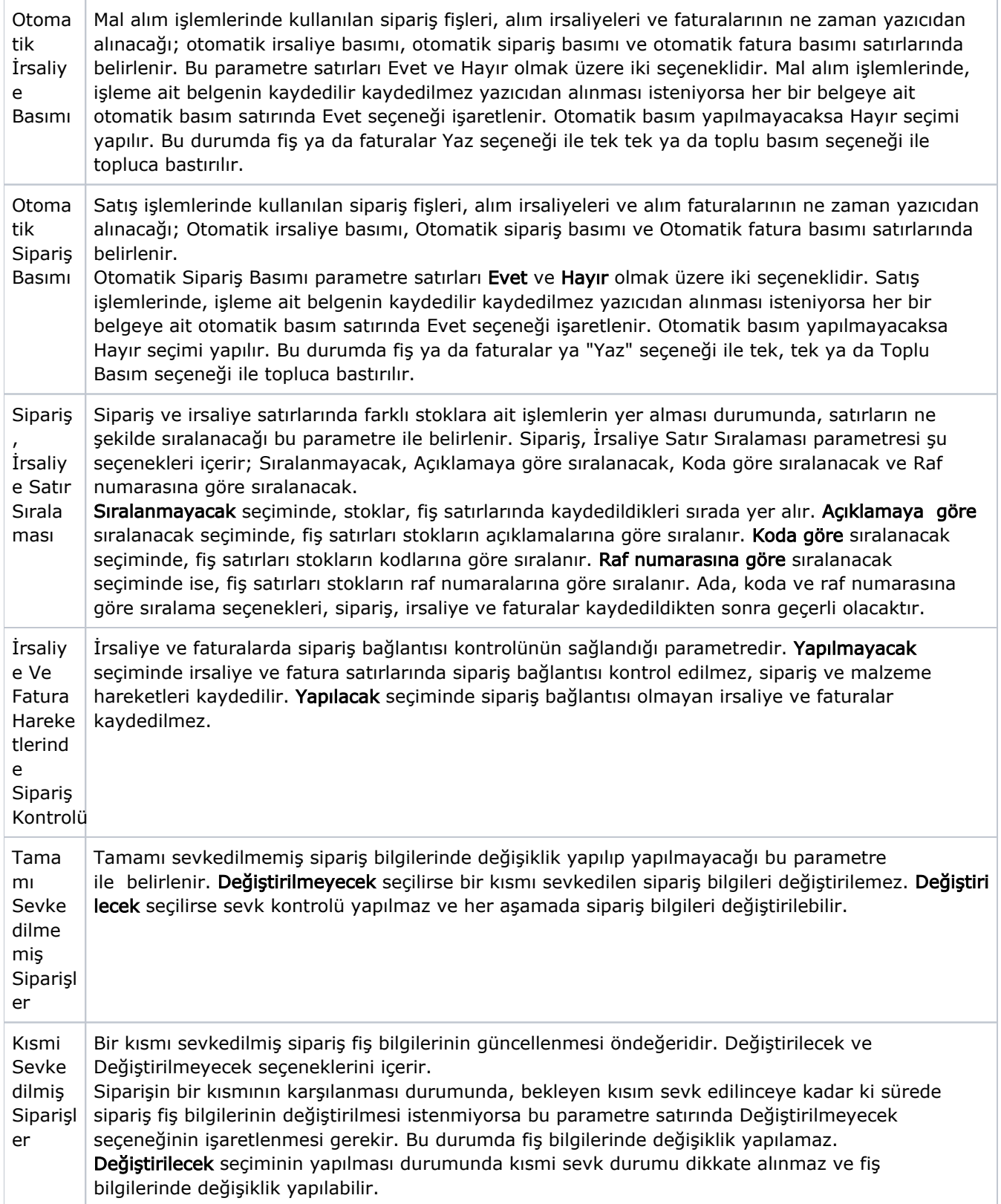

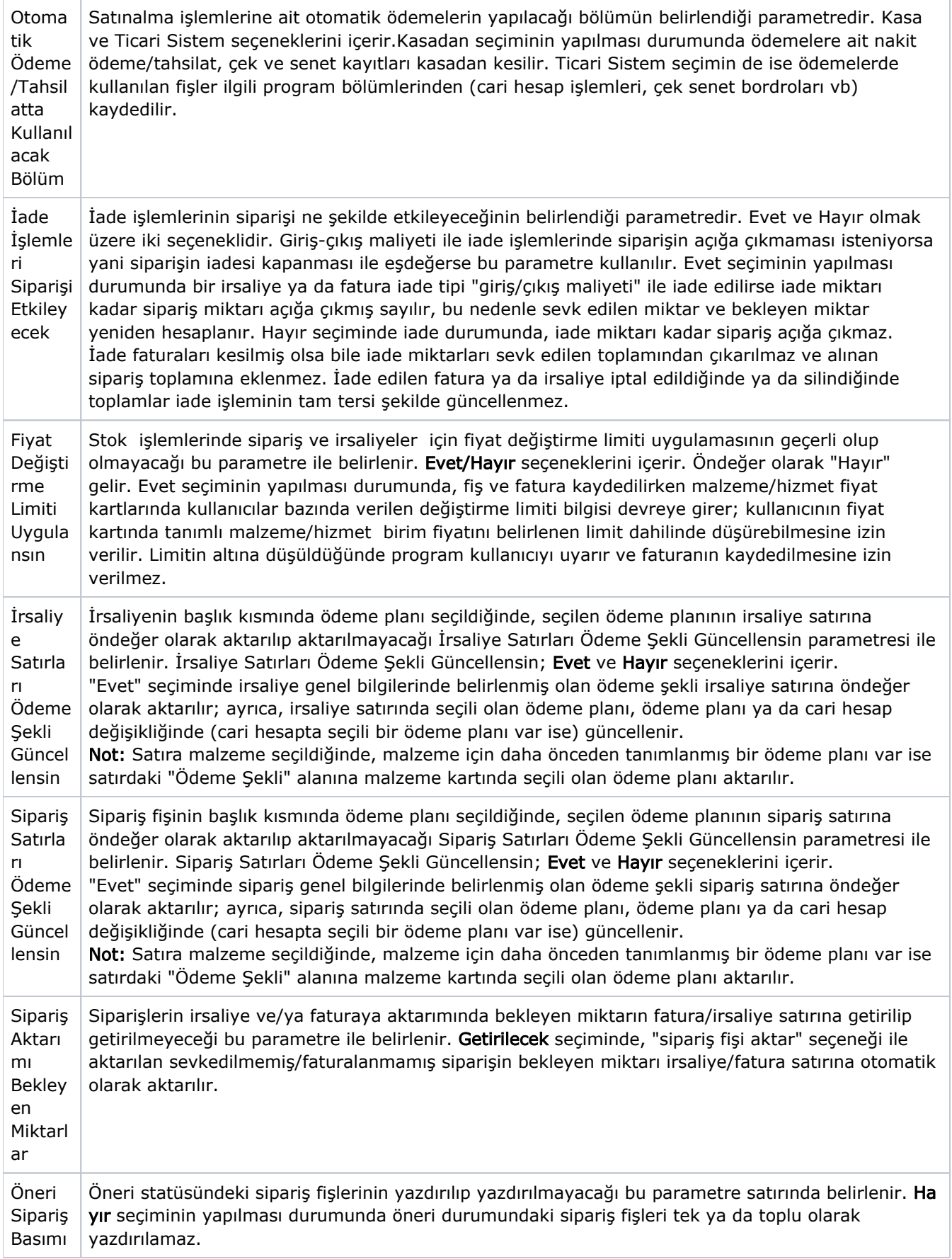

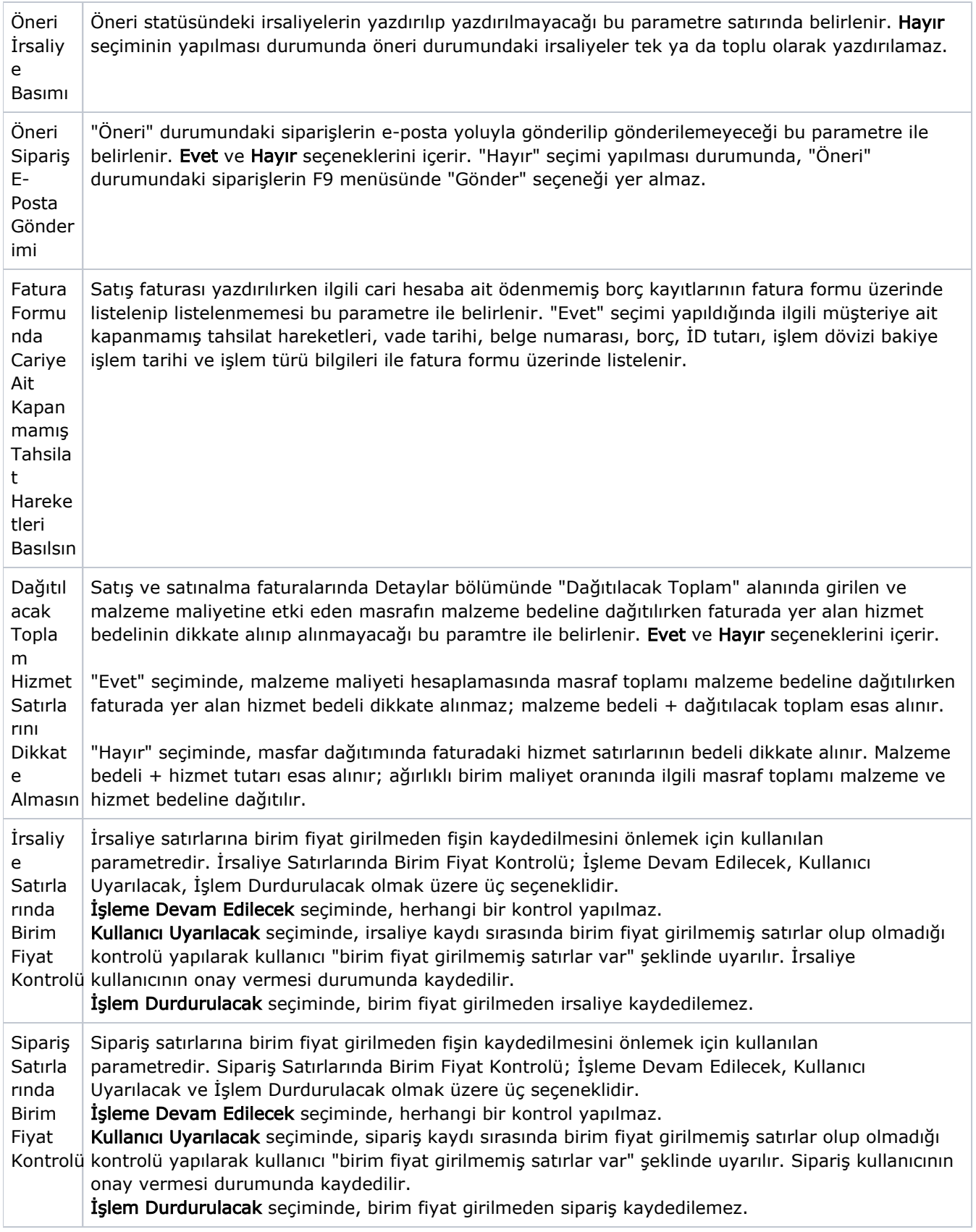

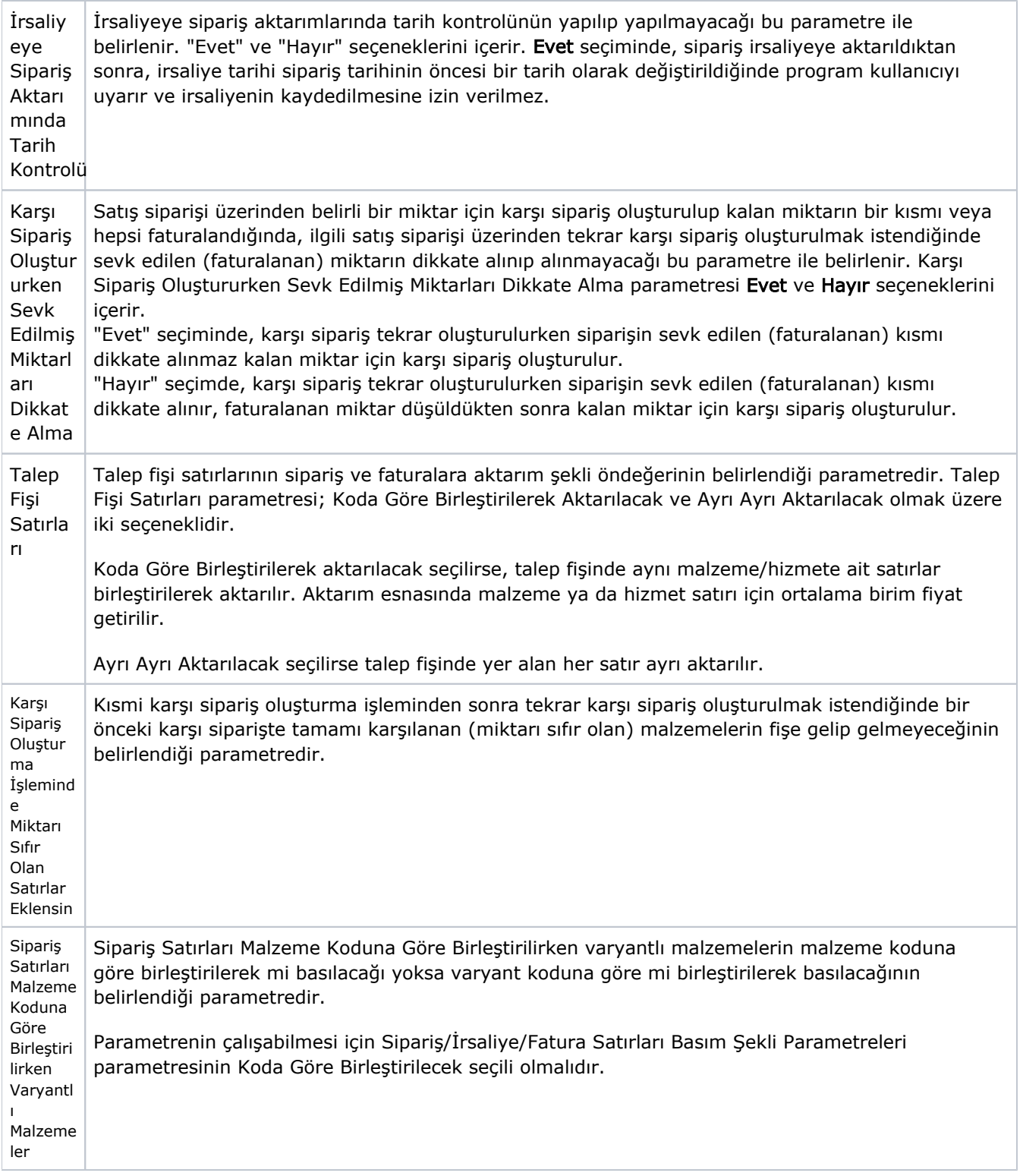

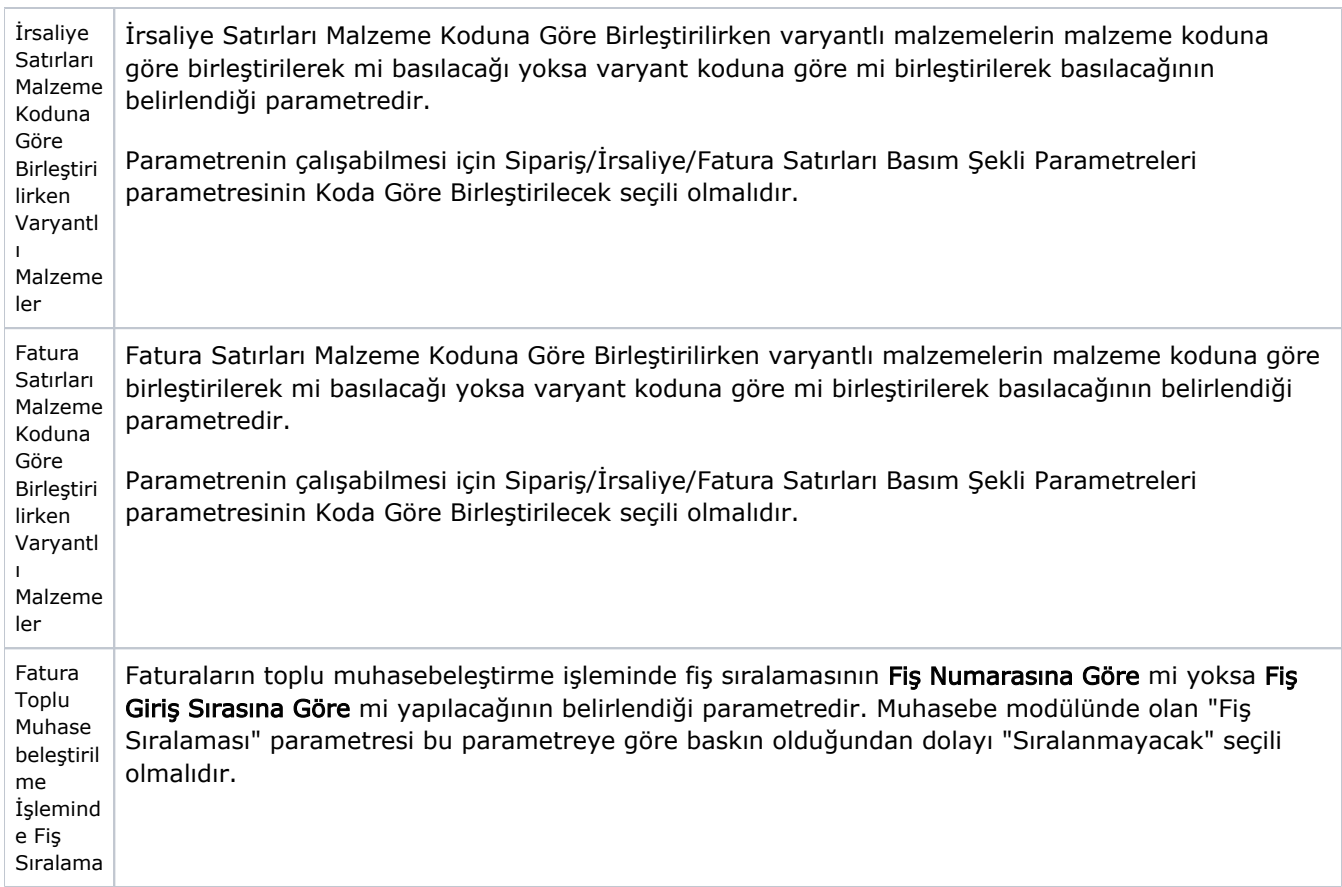

## Satış

Satış ekranında yer alan alanlar ve içerdiği bilgiler aşağıdaki şekildedir:

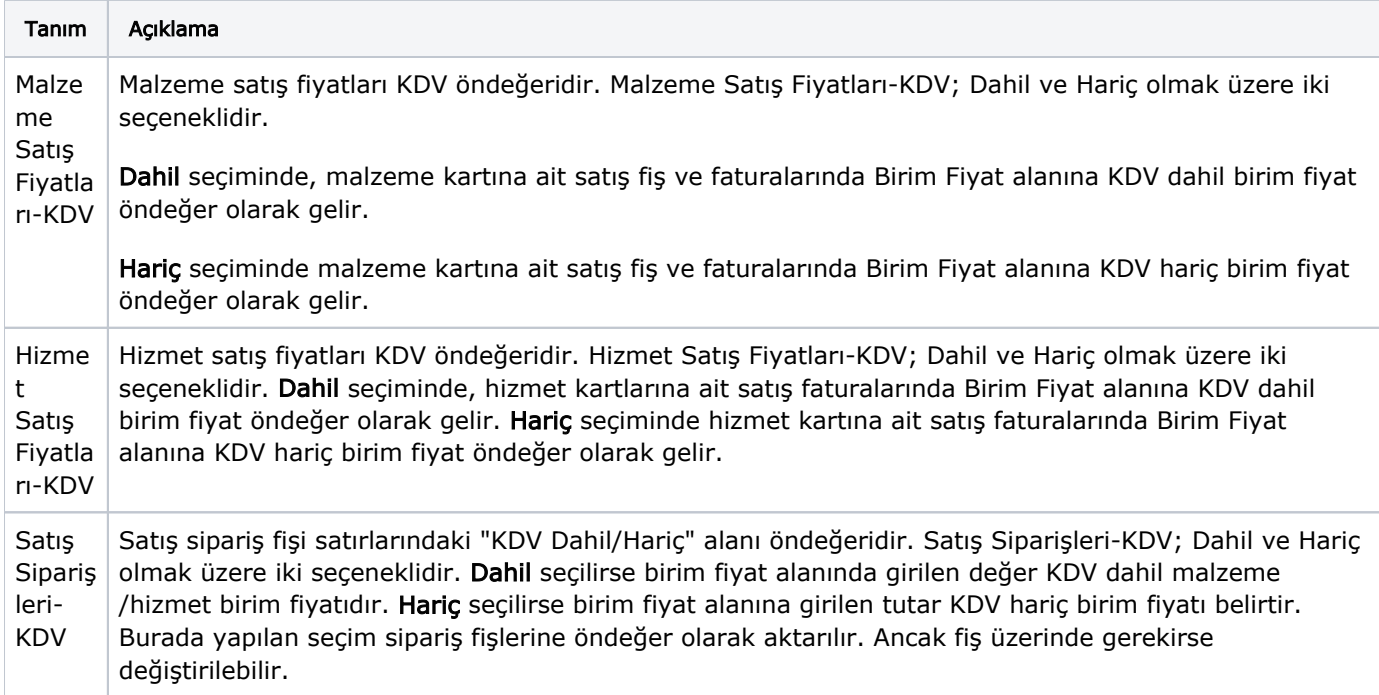

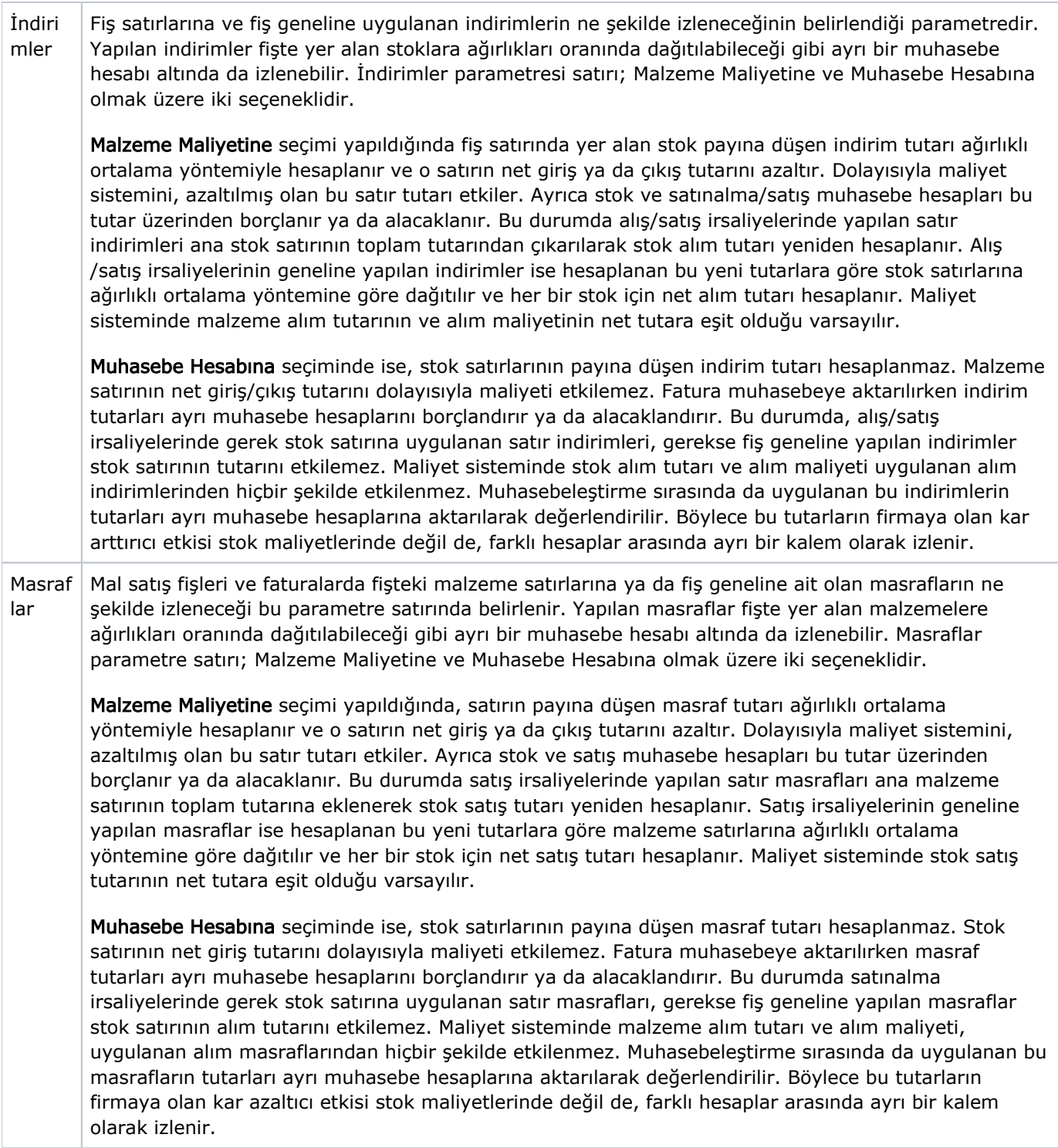

Promo syon İndiri mleri Satış fişleri ve faturalarda yer alan stok satırlarına ya da fiş geneline ait olan promosyonların ne şekilde izleneceği bu parametre satırında belirlenir. Yapılan promosyonlar fişte yer alan stoklara ağırlıkları oranında dağıtılabileceği gibi ayrı bir muhasebe hesabı altında da izlenebilir. Promosyon İndirimleri parametre satırı; Malzemelere Dağıtılacak ve Ayrı Hesapta İzlenecek olmak üzere iki seçeneklidir.

Malzemelere Dağıtılacak seçimi yapıldığında, satırın payına düşen promosyon tutarı ağırlıklı ortalama yöntemiyle hesaplanır ve o satırın net giriş ya da çıkış tutarını azaltır. Dolayısıyla maliyet sistemini azaltılmış olan bu satır tutarı etkiler. Ayrıca stok ve satış muhasebe hesapları bu tutar üzerinden borçlanır ya da alacaklanır. Bir satış irsaliyesinde stok satırına uygulanan promosyonun satır tutarı (yani promosyon olarak verilen malın miktarı x birim alış fiyatı), bir indirim gibi düşünülür. Stok satış fiyatı, satır tutarından promosyon satırının tutarı çıkarılarak yeniden hesaplanır. Fiş geneline uygulanan promosyonlar ise, yine fiş geneline yapılan indirim gibi düşünülür. Malzeme satırlarının hesaplanan yeni tutarlarına göre ağırlıklı ortalama yöntemi kullanılarak satır başına düşen promosyon indirimi bulunur. Daha sonra bu indirimler stok satırlarının en son hesaplanan tutarlarından çıkarılarak her stok satırının net satış tutarı bulunur. Maliyet sisteminde stok satış tutarının net tutara eşit olduğu varsayılır. Verilen promosyon satırlarının durumu ise biraz farklıdır. Bu satırların tutarı, uygulandıkları ana malzeme satırının satışını bir indirim gibi etkilediklerinden, maliyet sistemi açısından promosyon satırlarının satış tutarı, (miktar x birim fiyat) a eşit kabul edilir. Çünkü satış promosyonları stok satışlarına dağıtılacak parametresi seçilmiştir ve verilen promosyonlar aslında satış gelirlerimizi azaltan bir tutar indirimi değil, satışların toplam tutarını değiştirmeyen bir bedelsiz mal çıkışıdır. Dolayısıyla promosyon tutarlarını ana stok satırlarına bir indirim gibi uygulayıp, promosyon satırlarının satış tutarını da (miktar x birim fiyat) üzerinden hesapladığımızda stokların toplam satışları bu işlemlerden etkilenmez ve stoklarımızdaki mal sayısı azalır.

Ayrı Hesapta İzlenecek seçiminde ise, stok satırlarının payına düşen promosyon tutarı hesaplanmaz. Stok satırının net giriş tutarını dolayısıyla maliyeti etkilemez. Fatura muhasebeye aktarılırken promosyon tutarları ayrı muhasebe hesaplarını borçlandırır ya da alacaklandırır. Bu durumda, bir satış irsaliyesinde stok satırına uygulanan promosyonun satır tutarı, stok satış fiyatını etkilemez. Fiş geneline uygulanan promosyonlar da aynı şekilde düşünülerek stok satırlarının satış tutarını etkilemez. Sonuçta, maliyet sisteminde stok satış tutarı, uygulanan promosyonlardan etkilenmez. Verilen promosyon satırlarının durumu ise biraz farklıdır. Bu satırların tutarı, ayrı muhasebe hesaplarında bir indirim gibi izleneceğinden, maliyet sistemi açısından promosyon satırlarının satış tutarı (miktar x birim fiyat) a eşit kabul edilir. Çünkü satış promosyonları ayrı hesaplarda izlenecek parametresi seçilmiştir ve verilen promosyonlar aslında stoklarımızın toplam satış tutarını arttırmakta, ancak promosyonların bedelsiz olarak verilmesinden ortaya çıkan kayıp ayrı muhasebe hesaplarında giderleri arttırıcı bir unsur olarak değerlendirilmektedir.

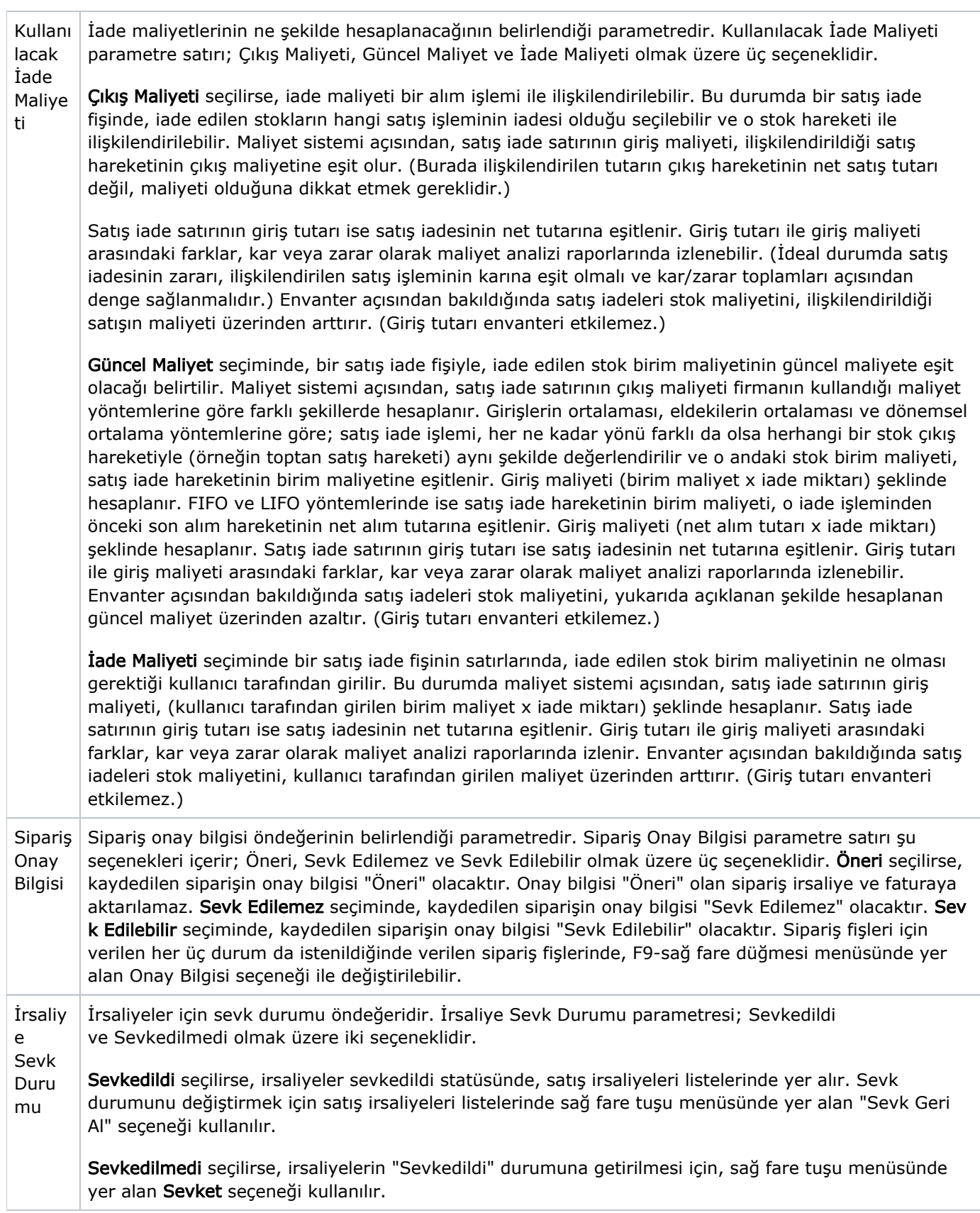

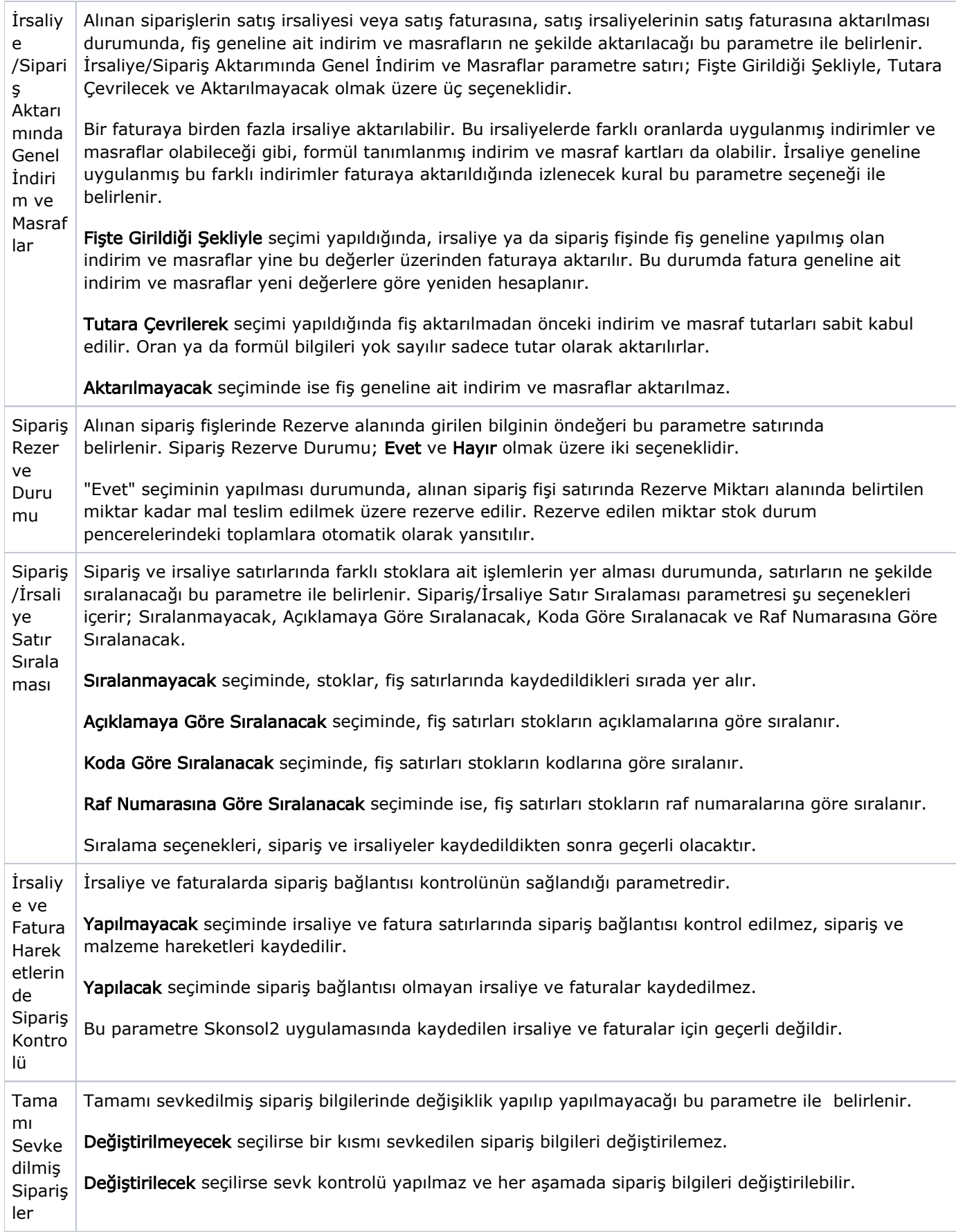

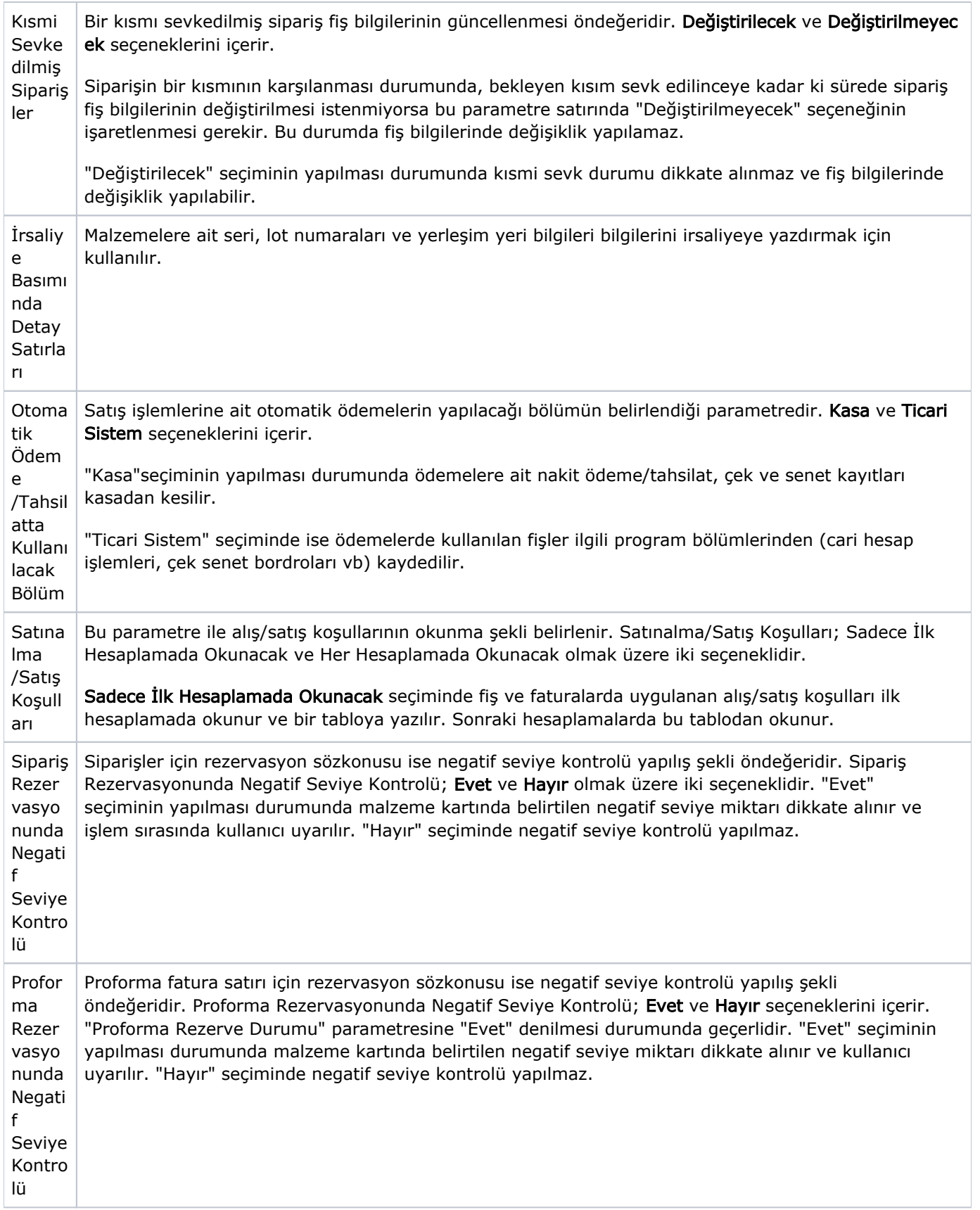

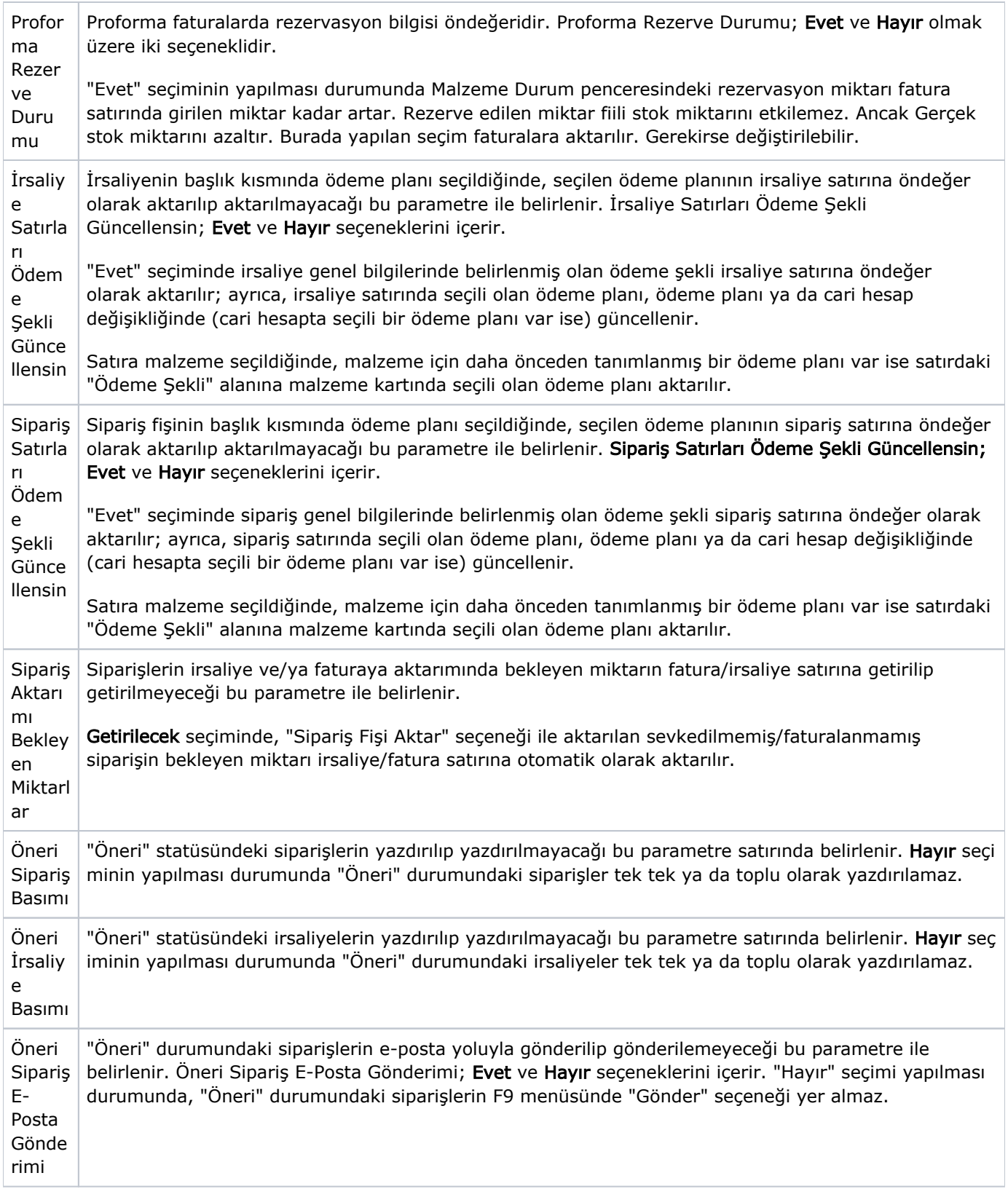

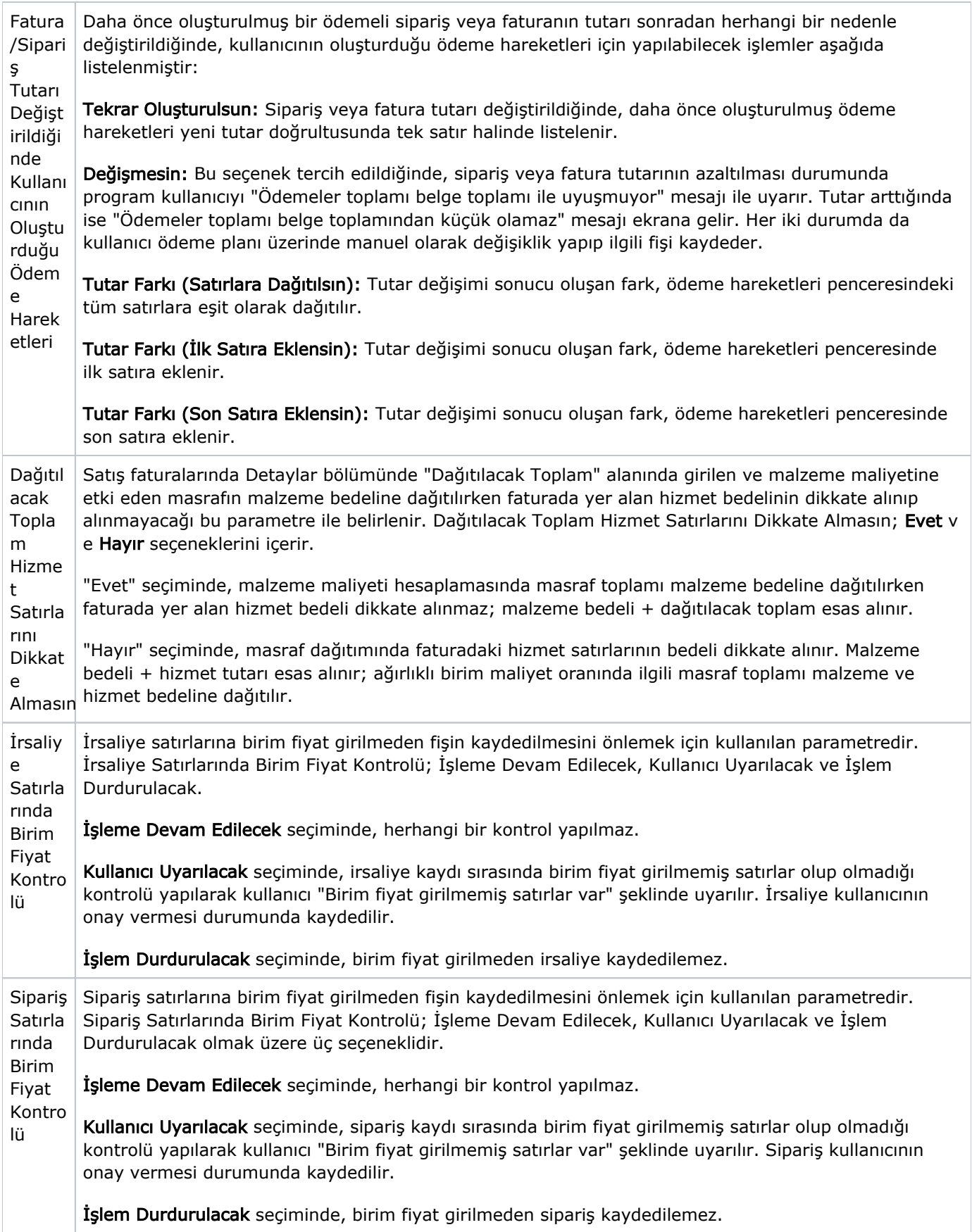

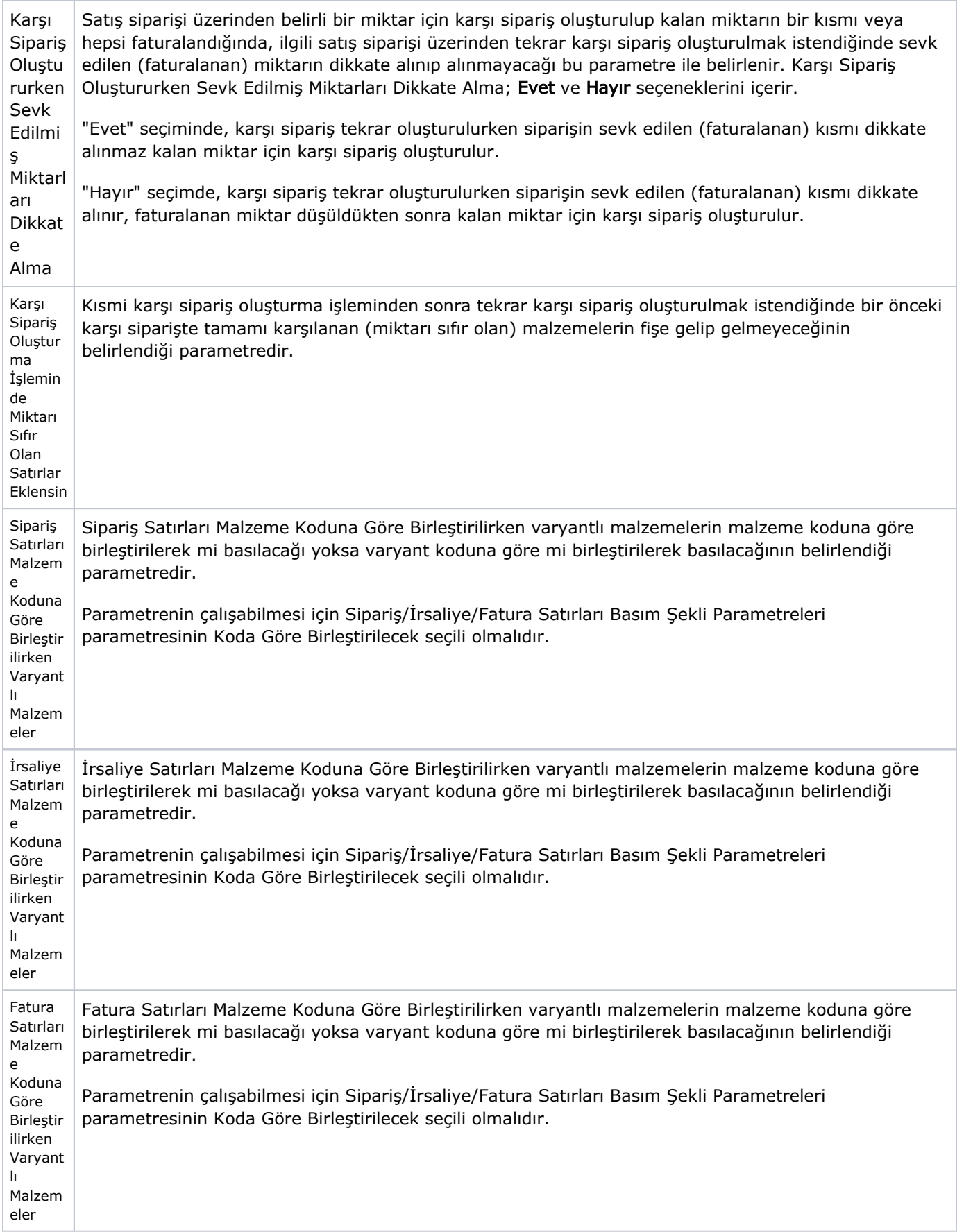

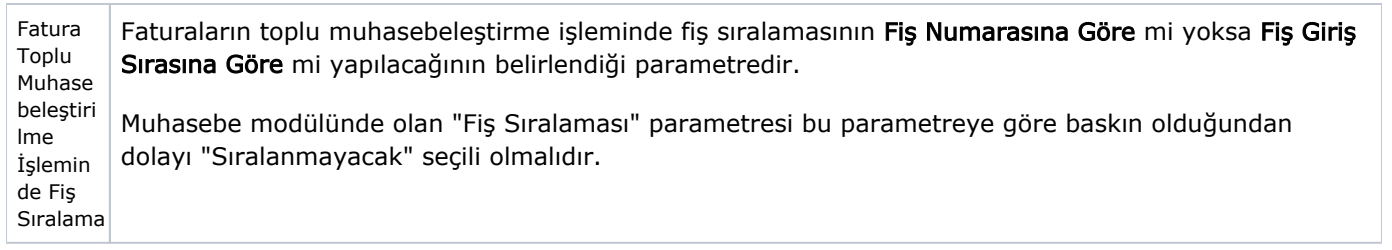